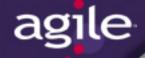

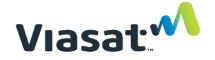

#### Agile External Training Guide 4/28/2020

# Summary of Topics

Viasat

- <u>Navigation</u>
- Home Page & <u>Navigation</u>
- <u>Toolbar</u>
- BOM Tree View
- General Searching
- Breadcrumbs
- <u>Viewing Files</u>

- Finding a Part/BOM
- Printing a BOM
- Printing a Drawing
- Printing an ECO
- ECR Overview
- <u>Approval of</u> <u>REQ/ECO</u>
- <u>Getting Help</u>

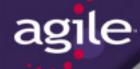

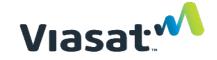

#### Home Page

| Welcome                                        |           |         | Quick Links |                    |
|------------------------------------------------|-----------|---------|-------------|--------------------|
| Notifications Workflow Routings My Assignments |           |         |             |                    |
|                                                |           |         |             | Pending: 90 days 🔽 |
| Delete                                         |           |         |             |                    |
| Subject                                        | Regarding | Sent By | + Received  |                    |

- Notifications links to notifications sent to the user (comments/sends)
- Workflow Routings similar to the traditional Agile Inbox (Changes that require the user's approval, is an observer on, etc.)

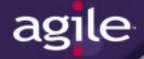

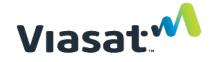

#### Navigating inside Agile

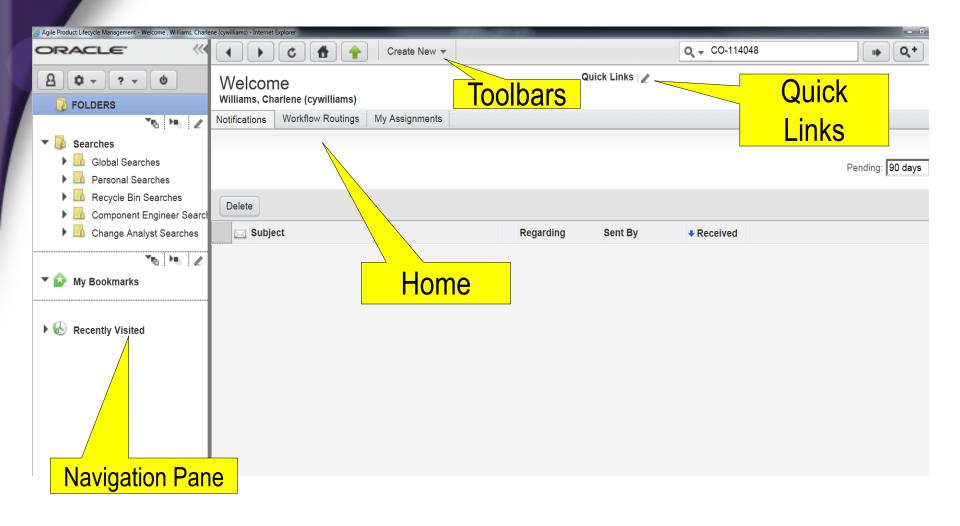

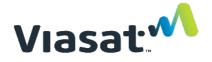

#### **Navigation Pane**

Collapse Button – allows the – navigation pane to disappear and reappear

e

- The right edge of the navigation pane can be dragged wider or narrower
- Searches Button displays the search folders, bookmarks, and recently visited
  - Includes Expand All and Collapse All buttons
  - Note the Recycle Bin Searches contains all of the Deleted XXX searches
- Analytics & Reports Button displays the Standard, Custom, and External reports

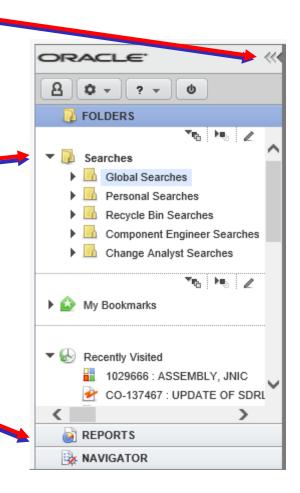

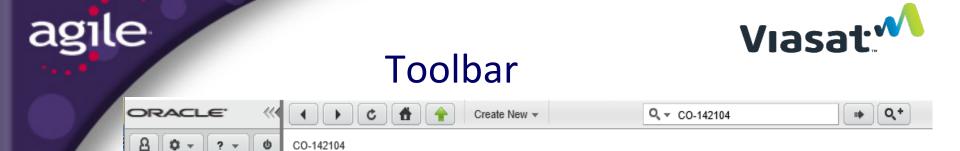

- Back, Forward, Refresh browser-like navigation controls.
- Home brings the user back to their configured home page.
- Create allows the user to create records they have privileges.
- Simple Search, filter, and attachment search allows the user to run a wildcard search against a records name/number and description. The filter specifies the Simple Search will run against all base classes or a selected base class. The attachment search box will run the search against attachment content of a specific base class.
- Advanced Search allows the user to run searches with custom conditions.
- Last Search Result quickly brings up the search results of the last run query.
- Tools access to user preferences, the Address Book, Import, Export, FileLoad, Process Extensions, MS Project utilities, and User Administration.
- Help link to user manuals.

¢

CO-142104

Logout – exit the application.

#### **BOM Tree View**

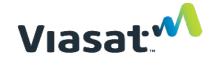

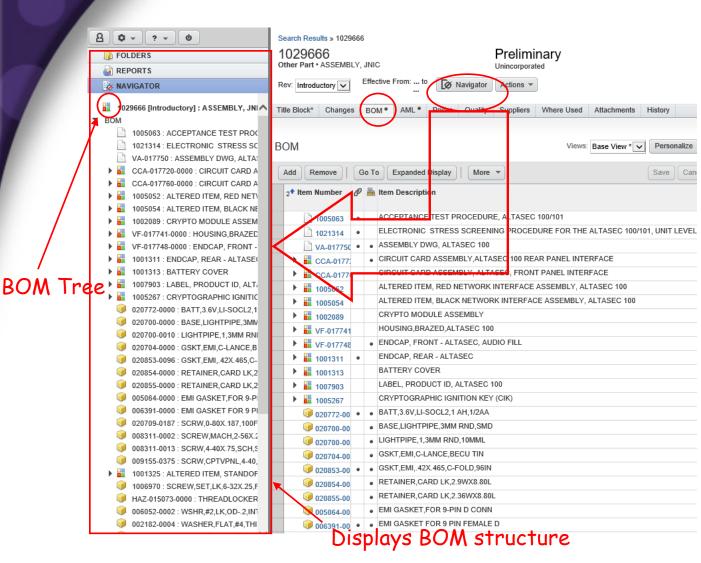

#### **BOM Tree Option**

Only Available When Viewing An Object with a BOM

\*BOM tab must be highlighted

# **General Searching**

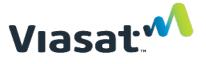

#### Wildcards

e

ag

- Asterisk (\*) finds matches with more than one character
- Question mark (?) finds matches with any other single character.
- Examples:

| Search criteria | will be returned                                      | will not be returned    |
|-----------------|-------------------------------------------------------|-------------------------|
| Hello World     | Java output hello world                               | Hello Dolly             |
| at              | Item is at Phoenix site                               | bat, atlas              |
| ?at             | bat, cat (and so on)                                  | splat                   |
| *at             | bat, cat, splat, big hat                              | batter, catfood, hatpin |
| 1001-0?2        | 1001-002, 1001-012, 1001-0A2                          | 1001-0029               |
| 1001-0*2        | 1001-012, 1001-0A2, 1001-0A12, 1001-03742 (and so on) | 1001-0129               |
| Semi            | ABC Semi Haulers                                      | ABC Semiconductor       |
| Semi*           | ABC Semi Haulers, ABC Semiconductor                   | ABC Nonsemi Haulers     |

#### Search Location

Simple and Advanced searches seek matches in the item number and description fields

# Breadcrumbs

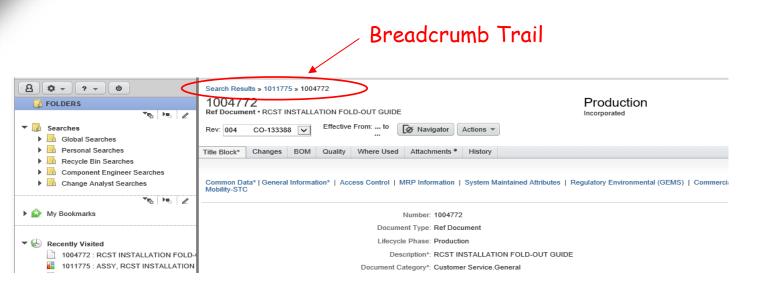

- "Breadcrumbs" appear as users drill down through hierarchically linked items
  - For example, drilling down through items on a BOM
- Enables users to quickly retrace steps to previously viewed objects
- Alternate to accessing Recently Visited list

Viasat:

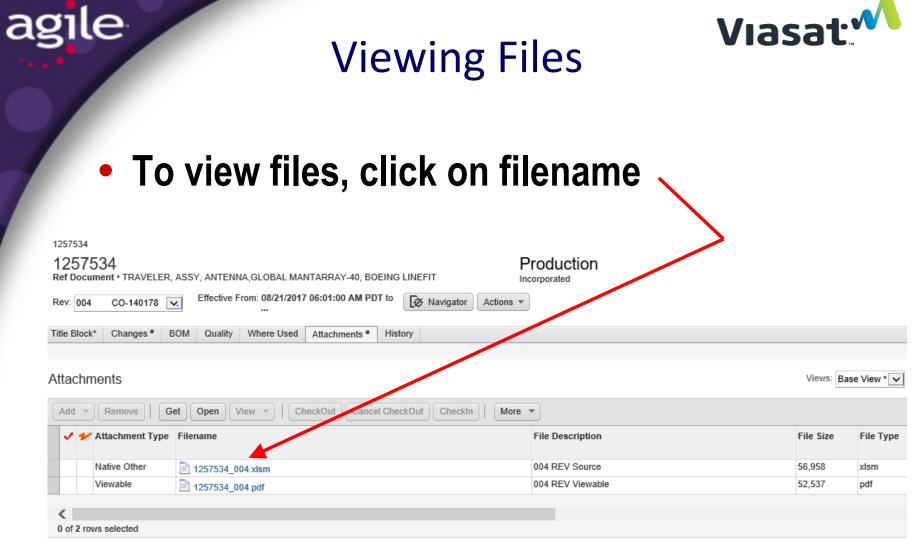

• Do <u>NOT</u> click on VIEW icon

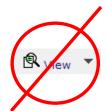

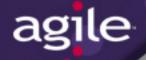

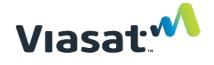

## Finding A Part/BOM

Objective: Find PN 1014603

• Step 1: Type PN into Search Window

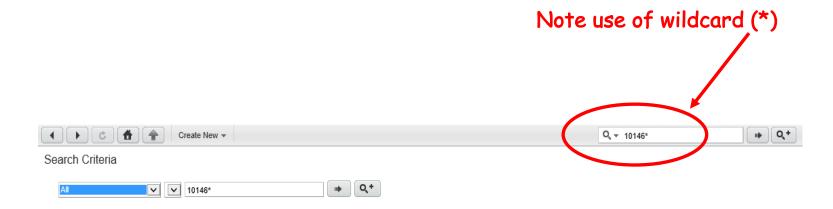

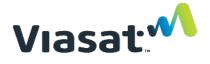

# Finding a Part/BOM

## Step 2: Review Search Results

| <ul> <li>✓ )</li> <li>✓ )</li></ul> | Q v 10146* |
|----------------------------------------------------------------------------------------------------|------------|
| Search Criteria                                                                                                    |            |
|                                                                                                    |            |
| Include Attachments Text                                                                                                    |            |

#### Search Results for "10146\*"

agile

| Navigator   M | ore 🔻 |          |   |                                                                    |           |            |
|---------------|-------|----------|---|--------------------------------------------------------------------|-----------|------------|
| Object Type   |       | ▲ Number | Ø | Description                                                        | Status    | Rev Number |
| Ref Document  |       | 1014600  | • | SCHEM, RED/BLACK INTERFACE CARD (RIC/BIC) WITH TEST WINGS, FAB-T   | Prototype | 002        |
| Other Part    |       | 1014601  | • | PWB, RED/BLACK INTERFACE CARD (RIC/BIC) WITH TEST WINGS, FAB-T     | Prototype | 002        |
| Ref Document  |       | 1014602  | • | PWA DWG, RED/BLACK INTERFACE CARD (RIC/BIC) WITH TEST WINGS, FAB-T | Prototype | 002        |
| Other Part    |       | 1014603  |   | PWA, RED INTERFACE CARD (RIC) WITH TEST WINGS, FAB-T               | Prototype | 008        |
| Ref Document  |       | 1014604  |   | PWA DWG, BLACK INTERFACE CARD (BIC) WITH TEST WINGS, FAB-T         | Obsolete  | 000        |
| Other Part    |       | 1014605  |   | PWA, BLACK INTERFACE CARD (BIC) WITH TEST WINGS, FAB-T             | Prototype | 008        |
| Ref Document  | P     | 1014606  |   | SCHEM, RED/BLACK INTERFACE CARD (RIC/BIC), FAB-T                   | Prototype | 002        |

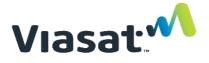

# Finding a Part/BOM

## Step 3: Select Part/BOM and Open it

agile

|                 |       | Crea          | te Nev | N 🕶                                                                |         |
|-----------------|-------|---------------|--------|--------------------------------------------------------------------|---------|
| Search Criteria | a     |               |        |                                                                    |         |
| All             |       | <b>~ ~</b> 10 | 146*   | ■► Q,+                                                             |         |
| Include Attac   | chme  | nts Text      |        |                                                                    |         |
| Search Results  | s for | "10146*"      |        |                                                                    |         |
| Navigator       | ore 🔻 | )             |        |                                                                    |         |
| Object Type     |       | ↑ Number      | Ø      | Description                                                        | Status  |
| Ref Document    |       | 1014600       | •      | SCHEM, RED/BLACK INTERFACE CARD (RIC/BIC) WITH TEST WINGS, FAB-T   | Prototy |
| Other Part      |       | 1014601       | •      | PWB, RED/BLACK INTERFACE CARD (RIC/BIC) WITH TEST WINGS, FAB-T     | Prototy |
| Ref Document    |       | 1014602       |        | PWA DWG, RED/BLACK INTERFACE CARD (RIC/BIC) WITH TEST WINGS, FAB-T | Prototy |
| Other Part      |       | 1014603       | >      | PWA, RED INTERFACE CARD (RIC) WITH TEST WINGS, FAB-T               | Prototy |
| Ref Document    | 3     | 1014604       |        | PWA DWG, BLACK INTERFACE CARD (BIC) WITH TEST WINGS, FAB-T         | Obsole  |

Click on Part Number to Open It

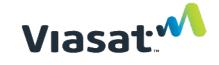

# Finding a Part/BOM

agile

| Result                                                                                                   |         |
|----------------------------------------------------------------------------------------------------|---------|
| Search Results » 1014603<br>1014603<br>Other Part • PWA, RED INTERFACE CARD (RIC) WITH TEST WINGS, FAB-T |         |
| Rev: 008 CO-134276 V Effective From: to X Navigator Actions V                                            |         |
| Title Block* Changes BOM AML Prices Quality Suppliers Where Used Attachments                             | History |

Common Data\* | General Information\* | Access Control | Item Attributes | MRP Information | System Maintained Attributes | ViaSat Information | Regulatory Safety & EMC | Commercial Mobility-STC

| Number:                          | 1014603                                              |
|----------------------------------|------------------------------------------------------|
| Part Type:                       | Other Part                                           |
| Lifecycle Phase:                 | Prototype                                            |
| Description*:                    | PWA, RED INTERFACE CARD (RIC) WITH TEST WINGS, FAB-T |
| Part Category*:                  | _ASSY                                                |
| Organization*:                   | Carlsbad                                             |
| Rev Incorp Date:                 |                                                      |
| Rev Release Date:                | 02/21/2017 09:19:45 AM PST                           |
| Effectivity Date:                |                                                      |
| Size:                            |                                                      |
| Part Family:                     |                                                      |
| Mass:                            |                                                      |
| Compliance Calculated Date:      |                                                      |
| Overall Compliance:              |                                                      |
| Shippable Item:                  | No                                                   |
| Exclude from Compliance Roll-up: | No                                                   |
| Base Model:                      |                                                      |
| Common Data*                     |                                                      |

# Printing a BOM

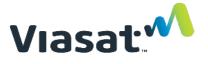

Step 1: Click on BOM tab to display BOM

Search Results » 1014603

#### 1014603

agile

Other Part • PWA, RED INTERFACE CARD (RIC) WITH TEST WINGS, FAB-T

| Rev: 008     | CO-13427 | 6 🗸   | Effective | e From:<br> | to 🐼    | Navigator | Actions 🔻  |             |         |  |
|--------------|----------|-------|-----------|-------------|---------|-----------|------------|-------------|---------|--|
| Title Block* | Changes  | BOM • | AML       | Prices      | Quality | Suppliers | Where Used | Attachments | History |  |

Prototype

Unincorporated

#### BOM

| Add Remove                 | dd Remove   Go To Expanded Display   More 🔻 |            |                                                                    |     |           |                           |     |     |  |
|----------------------------|---------------------------------------------|------------|--------------------------------------------------------------------|-----|-----------|---------------------------|-----|-----|--|
| 2 <sup>+</sup> Item Number | Ø                                           | <u>   </u> | Item Description                                                   | Rev |           | 1 <sup>4</sup> Seq<br>Num | Qty | U/M |  |
| 1014600                    | ٠                                           |            | SCHEM, RED/BLACK INTERFACE CARD (RIC/BIC) WITH TEST WINGS, FAB-T   | 002 | CO-133389 | 0                         | 0   | EAC |  |
| 1014602                    | ٠                                           |            | PWA DWG, RED/BLACK INTERFACE CARD (RIC/BIC) WITH TEST WINGS, FAB-T | 002 | CO-133389 | 0                         | 0   | EAC |  |
| 014601                     | ٠                                           |            | PWB, RED/BLACK INTERFACE CARD (RIC/BIC) WITH TEST WINGS, FAB-T     | 002 | CO-101376 | 1                         | 1   | EAC |  |
| 🔍 DNI                      |                                             | •          | NOT USED ON THIS ASSEMBLY, DO NOT INSTALL, NO PART                 | 0   | CO-139294 | 100                       | 0   | EAC |  |
| C-030048-                  | •                                           | •          | CAP,.1UF,X5R,10V,10%,0402                                          | 0   | CO-125870 | 110                       | 157 | EAC |  |
| 🥥 C-020176-                | •                                           | •          | FLTR,EMI,1UF,20%,10V,4A,0805-3                                     | 0   | CO-123260 | 140                       | 11  | EAC |  |
| 🥥 C-011437-                |                                             | •          | CAP,5.6PF,NPO,50V,5%,0603                                          | 0   | CO-117637 | 180                       | 2   | EAC |  |

# Viasat

## Printing a BOM

# Step 2: Select Print Command

| Search Results » 1014           | 603 |         |                                       |                          |   |                      |     |           |                           |     |     |
|---------------------------------|-----|---------|---------------------------------------|--------------------------|---|----------------------|-----|-----------|---------------------------|-----|-----|
| 1014603<br>Other Part • PWA, RE | DI  | ITE     | RFACE CARD (RIC) WITH TEST WINGS, FAB | т                        |   | Protot<br>Unincorpor |     |           |                           |     |     |
| Rev: 008 CO-134                 | 276 | •       | Effective From: to                    | Actions 👻                |   |                      |     |           |                           |     |     |
| Title Block* Change             | s   | BC      | M* AML Prices Quality Suppliers       | Bookmark                 |   | History              |     |           |                           |     |     |
|                                 |     |         |                                       | Subscribe                |   |                      |     |           |                           |     |     |
| DOM                             |     |         |                                       | Save As                  |   |                      |     |           |                           |     |     |
| BOM                             |     |         |                                       | Create New               |   |                      |     |           |                           |     |     |
| Add Remove                      | G   | o T     | o Expanded Display More -             | Delete                   |   |                      |     |           |                           |     |     |
|                                 | _   |         |                                       | Send                     |   |                      |     |           |                           |     |     |
| 2 <sup>+</sup> Item Number      | Ø   | <u></u> | Item Description                      | Sharing                  |   |                      | Rev |           | 1 <sup>+</sup> Seq<br>Num | Qty | U/M |
| 1014600                         | •   |         | SCHEM, RED/BLACK INTERFACE CARD (RI   | Copy URL to Clipboard    | E | 3-T                  | 002 | CO-133389 | 0                         | 0   | EAC |
| 1014602                         | •   |         | PWA DWG, RED/BLACK INTERFACE CARD     | Incorporate              | F | FAB-T                | 002 | CO-133389 | 0                         | 0   | EAC |
| 9 1014601                       | ٠   |         | PWB, RED/BLACK INTERFACE CARD (RIC/   | Unincorporate            | ŀ |                      | 002 | CO-101376 | 1                         | 1   | EAC |
| 🥥 DNI                           |     | •       | NOT USED ON THIS ASSEMBLY, DO NOT     | Print                    |   |                      | 0   | CO-139294 | 100                       | 0   | EAC |
| 🥥 C-030048-                     | ٠   | ٠       | CAP,.1UF,X5R,10V,10%,0402             | Microsoft Excel          |   |                      | 0   | CO-125870 | 110                       | 157 | EAC |
| 🥥 C-020176-                     | ٠   | •       | FLTR,EMI,1UF,20%,10V,4A,0805-3        | Export                   |   |                      | 0   | CO-123260 | 140                       | 11  | EAC |
| 🥥 C-011437-                     |     | ٠       | CAP,5.6PF,NPO,50V,5%,0603             | Attribute History Report |   |                      | 0   | CO-117637 | 180                       | 2   | EAC |
| ~                               |     |         |                                       |                          |   |                      |     |           |                           |     |     |

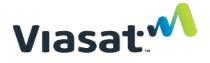

#### Printing a BOM

### Step 3: Select Print Options

|                                                            | Print Options - Internet Explorer     | _     |        | ×   |
|------------------------------------------------------------|---------------------------------------|-------|--------|-----|
|                                                            | Print Options<br>Other Part • 1014603 |       |        |     |
|                                                            | Select print options. Help Link       |       |        |     |
|                                                            | Tabs                                  |       |        |     |
|                                                            | Print: All tabs                       |       |        |     |
|                                                            | BOM Tab Only                          |       |        |     |
| Select this option to a                                    | вом                                   |       |        | _ [ |
| Select this option to o                                    | Levels:  Print 1 Levels               |       |        |     |
| print BOM                                                  | All Levels                            |       |        |     |
|                                                            | D Include Manufacturers               |       |        |     |
|                                                            |                                       |       |        |     |
| Select this option to<br>Manufacturer Name<br>Part Numbers | s and                                 |       |        |     |
|                                                            |                                       |       |        |     |
|                                                            | Preview                               | Print | Ø Cano | el  |
|                                                            |                                       | (     | 🕄 100% | •   |

# Printing a BOM

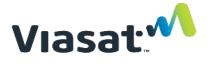

# • Step 4: Accept Security Warning

| Secur | ity Information                                     |
|-------|-----------------------------------------------------|
| F     | This page contains both secure and nonsecure items. |
|       | Do you want to display the nonsecure items?         |
|       | Yes No More Info                                    |
|       |                                                     |
| :k Ye | S                                                   |

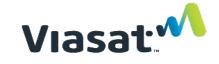

## Printing a BOM

#### • Step 5: Select a Printer

| 🕹 Print 🤶 🏹                                                                |          |                      |           |        |             |                |            |            |             |       |
|----------------------------------------------------------------------------|----------|----------------------|-----------|--------|-------------|----------------|------------|------------|-------------|-------|
| General Options                                                            |          |                      |           |        |             |                |            |            |             | -     |
| Select Printer                                                             | - 🗖      | 🎍 🖃 📒 🎱 🏭 🍇          | \$        |        |             |                |            |            |             |       |
| DocuCom PDF Driver                                                         |          |                      |           |        |             |                |            |            | ~           | → Go  |
| Gemini on Srv2-fps-nts     Gemini on Srv2-fps-nts     ScanSoft PDF Create! | ups okay | 🎸 Check 👻 🄏          |           |        |             |                |            |            | O Set       |       |
|                                                                            |          |                      |           |        |             |                |            |            |             | ~     |
|                                                                            |          | Prototype            |           |        |             |                |            |            |             |       |
| Status: Ready Print to file Preferences<br>Location: B2 F2, North Hallway  |          |                      |           |        |             |                |            |            |             |       |
| Comment: Konica 7272 Find Printer                                          |          | Other Part 1014603   |           |        |             |                |            |            |             |       |
| Page Range                                                                 |          | Revision 008 CO-0152 | 57        |        |             |                |            |            |             |       |
| All Number of copies: 1                                                    | INTERF   | ACE CARD (RIC) WIT   | H TEST WI | NGS, I | FAB-T]      |                |            |            |             |       |
|                                                                            |          |                      |           |        |             |                |            |            |             |       |
| O Pages: 1<br>Enter either a single page number or a single 123 123        |          | BOM                  |           |        |             |                |            |            |             |       |
| page range. For example, 5-12                                              |          |                      |           |        |             |                |            |            |             |       |
|                                                                            |          | To:                  |           |        |             |                |            |            |             |       |
| Print Cancel Apply                                                         |          |                      |           |        |             |                |            |            |             |       |
| Level Item Number Item Description                                         |          | Rev                  | Seq       | Qty    | U/M         | Ref Des        | Lifecycle  |            | Design Guid | leliı |
|                                                                            |          |                      | Num       |        |             |                | Phase      | Notes      | 5           |       |
|                                                                            |          |                      |           |        |             |                |            |            |             | _     |
| Mfr. Name                                                                  |          | Mfr. Part Number     | Status    |        | Mfr. Part   |                |            |            |             |       |
|                                                                            |          |                      |           | Mark   | Description | Notes          | Compliance |            |             | _     |
| .1 1014600 SCHEM, RED/BLACK INTERFACE C/<br>(RIC/BIC) WITH TEST WINGS, FAB |          | 002 CO-015248        | 0         | 0      | EAC         |                | Prototype  | REF<br>DOC |             |       |
|                                                                            |          |                      |           |        |             |                |            |            |             | -     |
| .1 1014602 PWA DWG, RED/BLACK INTERFACE<br>(RIC/BIC) WITH TEST WINGS, FAB  |          | 002 CO-012952        | 0         | 0      | EAC         |                | Prototype  | REF<br>DOC |             |       |
|                                                                            |          |                      |           |        |             |                |            |            |             | _     |
| .1 1014601 PWB, RED/BLACK INTERFACE CAR<br>(RIC/BIC) WITH TEST WINGS, FAB  |          | 002 CO-012752        | 1         | 1      | EAC         |                | Prototype  |            | Active      |       |
|                                                                            |          |                      |           |        |             | J315,          |            |            |             |       |
|                                                                            |          |                      |           |        |             | J316,<br>J615, |            |            |             |       |
|                                                                            |          |                      |           |        |             | J616,          |            |            |             |       |
|                                                                            |          |                      |           |        |             | R333,          |            |            |             |       |

# Printing a BOM

Prototype Unincorporated

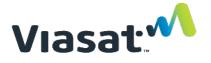

#### Result

#### 1014603

Revision • 008 CO-134276 Other Part • PWA, RED INTERFACE CARD (RIC) WITH TEST WINGS, FAB-T • Effective From: ... to

BOM

Effective From: To:

....

| Level | Item Number | Item Description                                                         | Rev               | Seq Num | Qty                   | U/M            |
|-------|-------------|--------------------------------------------------------------------------|-------------------|---------|-----------------------|----------------|
|       | Mfr. Name   | Mfr. Part Number                                                         | Part Mark         | Status  | Mfr. Part Description | Last Time to B |
| .1    | 1014600     | SCHEM, RED/BLACK INTERFACE CARD<br>(RIC/BIC) WITH TEST WINGS, FAB-T      | 002 CO-<br>133389 | 0       | 0                     | EAC            |
| .1    | 1014602     | PWA DWG, RED/BLACK INTERFACE<br>CARD (RIC/BIC) WITH TEST WINGS,<br>FAB-T | 002 CO-<br>133389 | 0       | 0                     | EAC            |
| .1    | 1014601     | PWB, RED/BLACK INTERFACE CARD<br>(RIC/BIC) WITH TEST WINGS, FAB-T        | 002 CO-<br>101376 | 1       | 1                     | EAC            |
|       |             |                                                                          |                   |         |                       |                |

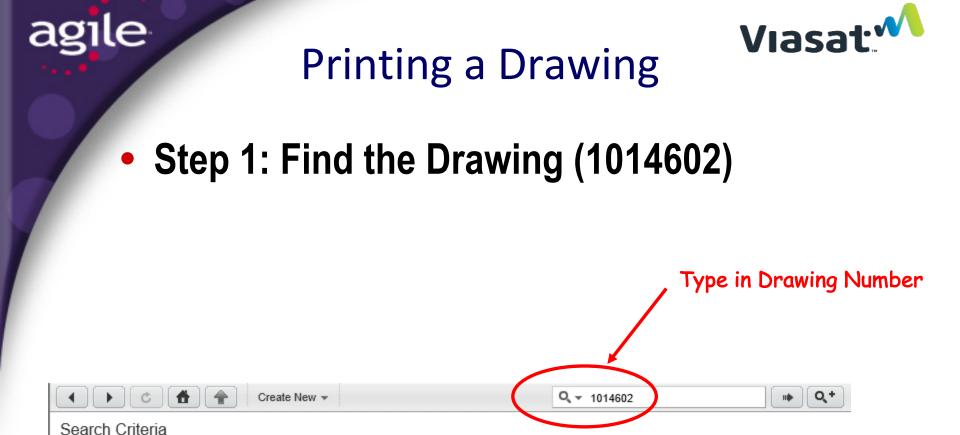

 $\mathbf{v}$ 

~

1014602

All

Q, +

II)

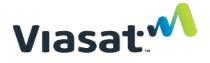

## Printing a Drawing

# Step 2: Select Drawing and Open It

| Create Ne                    | w 🔻                                  | <b>Q</b> • 1014602                  | ₩ Q,+      |
|------------------------------|--------------------------------------|-------------------------------------|------------|
| Search Criteria              |                                      |                                     |            |
| All 🔽 🔽 101460               | 2                                    |                                     |            |
| Include Attachments Text     |                                      |                                     |            |
| Search Results for "1014602" |                                      |                                     |            |
| Navigator More 💌             |                                      |                                     |            |
| Object Type                  | Description                          |                                     | Status     |
| Ref Document                 | PWA DWG, RED/BLACK INTERFACE CARD (F | RIC/BIC) WITH TEST WINGS, FAB-T     | Prototype  |
| NCO (Non-Rev Cha 📔 CO-008643 | FAB-T: OBSOLETE DOCUMENT NUMBER 101  | 4604 AND CHANGE TITLE DESCRIPTION O | FCompleted |
|                              |                                      |                                     |            |
|                              | Click on Drawing Numb                | oer to Open It                      |            |

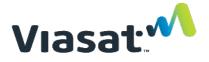

## **Printing a Drawing**

#### Step 3: Click the Attachment Tab

| Search Results » 1029666 » 1014602                                                     | , Click Attachments                    |
|----------------------------------------------------------------------------------------|----------------------------------------|
| 1014602<br>Ref Document • PWA DWG, RED/BLACK INTERFACE CARD (RIC/<br>TEST WINGS, FAB-T | BIC) WITH Unincorporated               |
| Rev: 002 CO-133389 V Effective From: to                                                | igator Actions 🔻                       |
| Title Block* Changes BOM Quality Where Used Attach                                     | ments • History                        |
| Common Data*   General Information*   Access Control   MRP Info                        | rmation   System Maintained Attributes |

Regulatory Environmental (GEMS) | Commercial Mobility-STC

Number: 1014602

Document Type: Ref Document

Lifecycle Phase: Prototype

Description\*: PWA DWG, RED/BLACK INTERFACE CARD (RIC/BIC) WITH TEST WINGS, FAB-T

Document Category\*: \_PWA Drawing

Organization\*: Carlsbad

# Printing a Drawing

le

ag

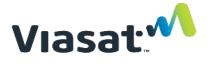

# • Step 4 (option 1): Opening the Drawing

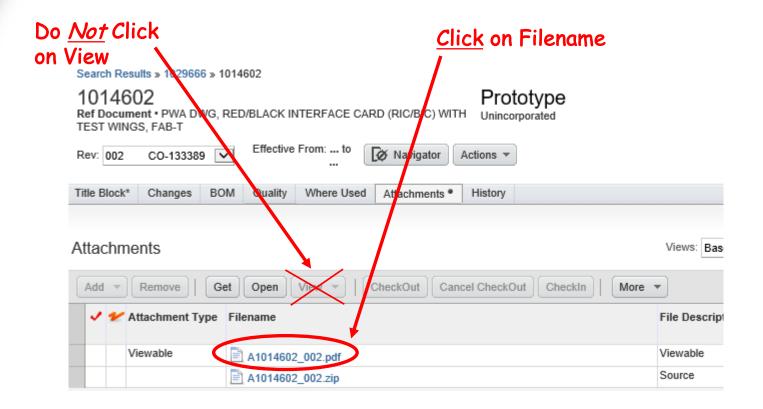

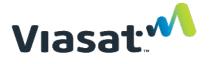

# Printing a Drawing

# Step 4 (option 2): Opening the Drawing

If double clicking on the Filename doesn't work, click on the line (where 'X' is marked) and click 'Get'. This will allow you to select an application on your computer to open the document with.

| T1321<br>Program Do |                                |                                           | Preliminary<br>Unincorporated |                   |
|---------------------|--------------------------------|-------------------------------------------|-------------------------------|-------------------|
| Rev: Introd         | Effective From: to Xavig       | gator Actions 👻                           |                               |                   |
| Title Block*        | Changes BOM Quality Where Used | d Attachments History                     |                               |                   |
| Attachme            | ents                           |                                           |                               |                   |
| Add 💌               | Remove Get Open View -         | CheckOut Cancel CheckOut CheckIn   More 👻 |                               |                   |
| 🗸 💅 A               | ttachment Type Filename        |                                           | File Description              | File Size File Ty |
| ×                   | 27131.pdf                      |                                           |                               | 198,124 pdf       |

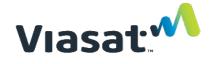

# **Printing a Drawing**

## • Step 5: Accept Security Warning

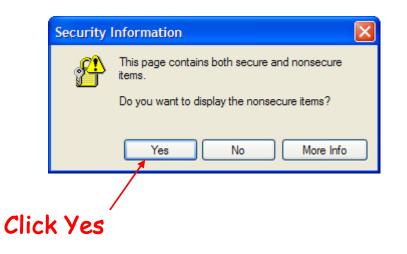

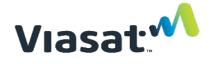

## **Printing a Drawing**

#### <u>Click</u> on Printer Icon

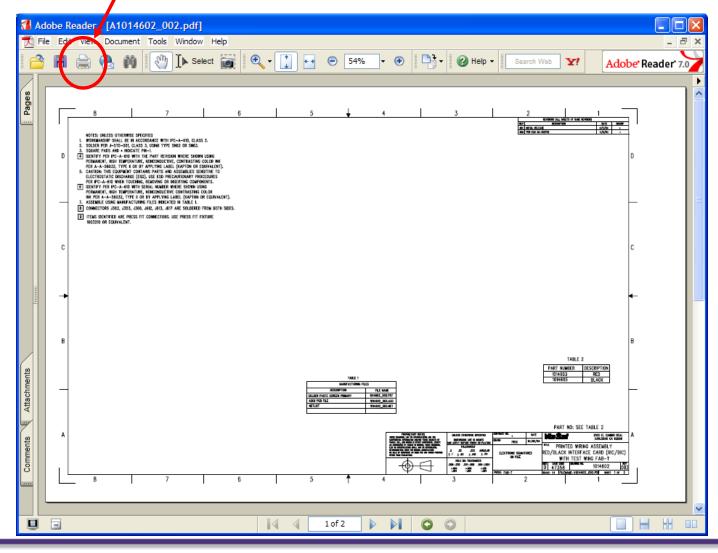

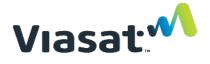

# Printing an ECO

agile

# Step 1: Find the ECO (from a Part Number)

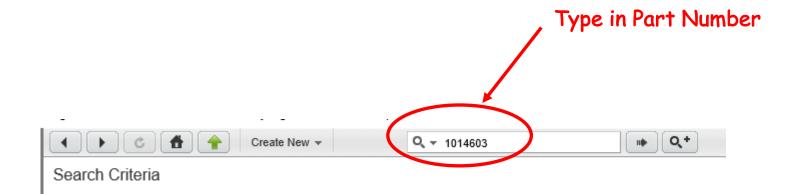

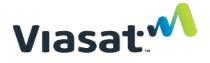

# Printing an ECO

## • Step 2: Select Part and Open It

agile

| <ul> <li>▲ ▲ ▲ ▲ ▲ ▲ ▲ ▲ ▲ ▲ ▲ ▲ ▲ ▲ ▲ ▲ ▲ ▲ ▲</li></ul> | <b>Q</b> - 1014603 | <b>□</b> • <b>Q</b> + |
|----------------------------------------------------------|--------------------|-----------------------|
| Search Criteria                                          |                    |                       |
| All 🔽 🔽 1014603                                          |                    |                       |
| Include Attachments Text                                 |                    |                       |
| Search Results for "1014603"                             |                    |                       |

| Navigator    | Navigator More V |   |                                                      |           |            |  |
|--------------|------------------|---|------------------------------------------------------|-----------|------------|--|
| Object Type  | Number           | Ø | Description                                          | Status    | Rev Number |  |
| Other Part   | 1014603          |   | PWA, RED INTERFACE CARD (RIC) WITH TEST WINGS, FAB-T | Prototype | 008        |  |
| Ref Document | 1015653          |   | BLD INSTR, RIC,1014603, FAB-T                        | Prototype | 003        |  |

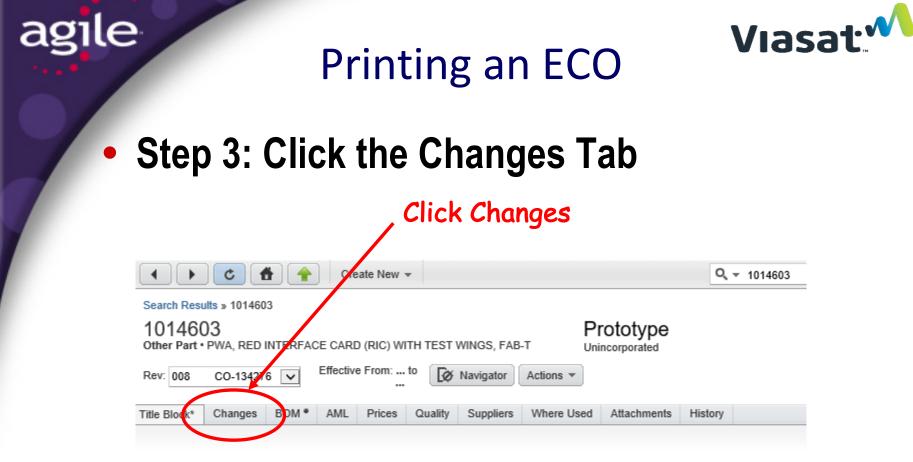

Common Data\* | General Information\* | Access Control | Item Attributes | MRP Information | System Maintained Attributes | ViaSat Information | Regulatory Environmental (GEMS) | Requirement & Status For Each Section | Regulatory Safety & EMC | Commercial Mobility-STC

#### Printing an ECO

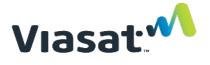

#### • Step 4: Select ECO to Open

| • • •                                                                                                    | Cre                                                                                                    | eate New 👻                                                                                                    |                                                                                                    |                                                                                                    | Q, +                                            | 1014603     |                                                                                                    |                |
|----------------------------------------------------------------------------------------------------|----------------------------------------------------------------------------------------------------|----------------------------------------------------------------------------------------------------|----------------------------------------------------------------------------------------------------|----------------------------------------------------------------------------------------------------|-------------------------------------------------|-------------|----------------------------------------------------------------------------------------------------|----------------|
| Search Results » 10                                                                                                    | 14603                                                                                                    |                                                                                                    |                                                                                                    |                                                                                                    |                                                 |             |                                                                                                    |                |
| 1014603<br>Other Part • PWA, R                                                                                                    | RED INTERFACE CARI                                                                                                    |                                                                                                    | WINGS, FAB-T                                                                                                    | Prototype<br>Unincorporated                                                                                           |                                                 |             |                                                                                                    |                |
| Rev: 008 CO-13                                                                                                    | 34276 V Effectiv                                                                                                    | e From: to                                                                                                    | Navigator Actions                                                                                                    | -                                                                                                    |                                                 |             |                                                                                                    |                |
| Title Block* Chang                                                                                                    | ges BOM • AML                                                                                                    | Prices Quality                                                                                                    | Suppliers Where                                                                                                    | Used Attachments                                                                                                    | s History                                       |             |                                                                                                    |                |
| Pending Chang                                                                                                    | ges                                                                                                    |                                                                                                    |                                                                                                    |                                                                                                    |                                                 | ,           | Views: Base View                                                                                                    | * 🗸            |
| Туре                                                                                                    | Number                                                                                                    | Proposed Rev                                                                                                    | Status                                                                                                    | Reason Code                                                                                                    | Date<br>Originated                              | Description | 1                                                                                                    |                |
| C 0 of 0 rows selected                                                                                                    | Click on E                                                                                                    | CO                                                                                                    |                                                                                                    |                                                                                                    |                                                 |             |                                                                                                    |                |
| -                                                                                                    |                                                                                                    | Rev                                                                                                    | Lifecycle Phase                                                                                                    | Status                                                                                                    | ♣ Rel Date                                      | Inc Date    | Views: Base View<br>Effective<br>Date                                                                                   | Obsol          |
| 0 of 0 rows selected<br>Change History<br>Type                                                                                         | <sup>y</sup> Number                                                                                                    |                                                                                                    | Lifecycle Phase                                                                                                    | Status<br>Canceled                                                                                                    | ♣ Rel Date                                      |             |                                                                                                    | Obsole<br>Date |
| 0 of 0 rows selected<br>Change History<br>Type<br>ECO                                                                                  | y Number                                                                                                    | Rev                                                                                                    | -                                                                                                    |                                                                                                    | ♣ Rel Date                                      |             | Effective<br>Date                                                                                                    | Obsole<br>Date |
| 0 of 0 rows selected<br>Change History<br>Type<br>≩ ECO                                                                                | y Number<br>Number<br>CO-008593                                                                                                    | Rev ()                                                                                                    | Items.Prototype                                                                                                    | Canceled                                                                                                    | ♣ Rel Date                                      |             | Effective<br>Date<br>11/21/2003 07                                                                                      | Obsoli<br>Date |
| 0 of 0 rows selected<br>Change History<br>Type<br>ECO<br>ECO                                                                           | V         Number           Number         CO-008593           CO-011295         CO-011295                                                                                                    | Rev<br>()<br>(003)                                                                                                    | Items.Prototype                                                                                                    | Canceled<br>Canceled                                                                                                  | ♣ Rel Date                                      |             | Effective<br>Date<br>11/21/2003 07<br>02/24/2004 02                                                                     | Obsole<br>Date |
| 0 of 0 rows selected<br>Change History<br>Type<br>ECO<br>ECO<br>ECO                                                                    | V         Number           Number         CO-008593           CO-011295         CO-010222                                                                                                    | Rev<br>()<br>(003)<br>(002)                                                                                                    | Items.Prototype                                                                                                    | Canceled<br>Canceled<br>Canceled                                                                                      | ♣ Rel Date                                      |             | Effective<br>Date<br>11/21/2003 07<br>02/24/2004 02<br>01/27/2004 06                                                    | Obsole         |
| 0 of 0 rows selected<br>Change History<br>Type<br>ECO<br>ECO<br>ECO<br>Request                                                         | Number           CO-008593           CO-011295           CO-010222           REQ-004905                                                                                                    | Rev<br>()<br>(003)<br>(002)<br>()                                                                                                    | Items.Prototype<br>Items.Prototype<br>Items.Prototype                                                                                                    | Canceled<br>Canceled<br>Canceled<br>Canceled                                                                          | ♣ Rel Date                                      |             | Effective<br>Date<br>11/21/2003 07<br>02/24/2004 02<br>01/27/2004 06<br>11/12/2003 04                                   | Obsole         |
| 0 of 0 rows selected<br>Change History<br>Type<br>ECO<br>ECO<br>Request<br>ECO<br>ECO<br>ECO<br>ECO<br>ECO                             | V         Number           Number         0           CO-008593         0           CO-011295         0           CO-010222         REQ-004905           CO-010216         0                                                                                                    | Rev<br>()<br>(003)<br>(002)<br>()<br>()<br>()                                                                                                  | Items.Prototype Items.Prototype Items.Prototype Items.Prototype Items.Prototype                                                                                                    | Canceled<br>Canceled<br>Canceled<br>Canceled<br>Canceled<br>Canceled                                                  | ♣ Rel Date           02/21/2017 09              | Inc Date    | Effective<br>Date<br>11/21/2003 07<br>02/24/2004 02<br>01/27/2004 06<br>11/12/2003 04<br>01/27/2004 06                  | Obsole         |
| 0 of 0 rows selected<br>Change History<br>Type<br>ECO<br>ECO<br>ECO<br>Request<br>ECO<br>ECO<br>ECO<br>GEMS-Agile C                    | V         Number           Image: Number         Image: Number           Image: Occ-0008593         Image: Occ-0008593           Image: Occ-0010222         Image: Occ-0010222           Image: Occ-0010216         Image: Occ-0010216           Image: Occ-00102217         Image: Occ-0010217                                                                                                    | Rev<br>()<br>(003)<br>(002)<br>()<br>()<br>()<br>()<br>()                                                                                      | Items.Prototype       Items.Prototype       Items.Prototype       Items.Prototype       Items.Prototype       Items.Prototype                                                                                                    | Canceled<br>Canceled<br>Canceled<br>Canceled<br>Canceled<br>Canceled                                                  |                                                 | Inc Date    | Effective<br>Date<br>11/21/2003 07<br>02/24/2004 02<br>01/27/2004 06<br>11/12/2003 04<br>01/27/2004 06                  | Obsole         |
| 0 of 0 rows selected<br>Change History<br>Type<br>ECO<br>ECO<br>ECO<br>Request<br>ECO<br>ECO<br>ECO<br>ECO<br>ECO<br>ECO<br>ECO<br>ECO | Number           Number           CO-008593           CO-011295           CO-010222           REQ-004905           CO-010216           CO-012217           Compli CO-134276                                                                                                    | Rev<br>()<br>(003)<br>(002)<br>()<br>()<br>()<br>()<br>()<br>()<br>()<br>008                                                                   | Items.Prototype       Items.Prototype       Items.Prototype       Items.Prototype       Items.Prototype       Items.Prototype       Items.Prototype       Items.Prototype       Items.Prototype                                                                                                    | Canceled<br>Canceled<br>Canceled<br>Canceled<br>Canceled<br>Canceled<br>Canceled<br>Canceled                          | 02/21/2017 09                                   | Inc Date    | Effective<br>Date<br>11/21/2003 07<br>02/24/2004 02<br>01/27/2004 06<br>11/12/2003 04<br>01/27/2004 06                  | Obsole         |
| 0 of 0 rows selected<br>Change History<br>Type<br>ECO<br>ECO<br>ECO<br>Request<br>ECO<br>ECO<br>ECO<br>ECO<br>ECO<br>ECO<br>ECO<br>ECO | Number           Number           0           0           0           0           0           0           0           0           0           0           0           0           0           0           0           0           0           0           0           0           0           0           0           0           0           0           0           0           0           0           0           0           0           0           0           0           0           0           0           0           0           0           0           0           0           0           0           0           0           0           0 <td< td=""><td>Rev<br/>()<br/>(003)<br/>(002)<br/>()<br/>()<br/>()<br/>()<br/>()<br/>()<br/>008<br/>008</td><td>Items.Prototype       Items.Prototype       Items.Prototype       Items.Prototype       Items.Prototype       Items.Prototype       Items.Prototype       Items.Prototype       Items.Prototype       Items.Prototype       Items.Prototype       Items.Prototype</td><td>Canceled<br/>Canceled<br/>Canceled<br/>Canceled<br/>Canceled<br/>Canceled<br/>Canceled<br/>Canceled<br/>Complete<br/>Complete</td><td>02/21/2017 09<br/>05/06/2014 02</td><td>Inc Date</td><td>Effective<br/>Date<br/>11/21/2003 07<br/>02/24/2004 02<br/>01/27/2004 06<br/>11/12/2003 04<br/>01/27/2004 06</td><td>Obsole<br/>Date</td></td<> | Rev<br>()<br>(003)<br>(002)<br>()<br>()<br>()<br>()<br>()<br>()<br>008<br>008                                                                  | Items.Prototype       Items.Prototype       Items.Prototype       Items.Prototype       Items.Prototype       Items.Prototype       Items.Prototype       Items.Prototype       Items.Prototype       Items.Prototype       Items.Prototype       Items.Prototype                                                                   | Canceled<br>Canceled<br>Canceled<br>Canceled<br>Canceled<br>Canceled<br>Canceled<br>Canceled<br>Complete<br>Complete  | 02/21/2017 09<br>05/06/2014 02                  | Inc Date    | Effective<br>Date<br>11/21/2003 07<br>02/24/2004 02<br>01/27/2004 06<br>11/12/2003 04<br>01/27/2004 06                  | Obsole<br>Date |
| 0 of 0 rows selected<br>Change History<br>Type<br>ECO<br>ECO<br>ECO<br>Request<br>ECO<br>ECO<br>ECO<br>ECO<br>ECO<br>ECO<br>ECO<br>ECO | Number           Number           CO-008593           CO-011295           CO-010222           REQ-004905           CO-010216           CO-012217           Com bi           CO-134276           Com bi           CO-010376           Eve Char Co-069872                                                                                                    | Rev           ()           (003)           (002)           ()           ()           ()           ()           008           008           008 | Items.Prototype       Items.Prototype       Items.Prototype       Items.Prototype       Items.Prototype       Items.Prototype       Items.Prototype       Items.Prototype       Items.Prototype       Items.Prototype       Items.Prototype       Items.Prototype       Items.Prototype       Items.Prototype       Items.Prototype | Canceled<br>Canceled<br>Canceled<br>Canceled<br>Canceled<br>Canceled<br>Canceled<br>Complete<br>Complete<br>Completed | 02/21/2017 09<br>05/06/2014 02<br>01/12/2011 05 | Inc Date    | Effective<br>Date<br>11/21/2003 07<br>02/24/2004 02<br>01/27/2004 06<br>11/12/2003 04<br>01/27/2004 06<br>03/19/2004 03 | Obsole<br>Date |

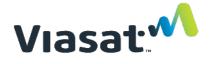

## **Printing an ECO**

#### Step 5: Select Print Command

|                                                                                     | Create New 👻           |                                                      | <b>Q</b> <del>*</del> 1014603 |  |  |  |
|-------------------------------------------------------------------------------------|------------------------|------------------------------------------------------|-------------------------------|--|--|--|
| Search Results » 1014603 » CO-0127<br>CO-012752<br>ECO • RELEASE FAB-T, RIC/BIC FOI |                        | Implemented                                          |                               |  |  |  |
| Cover Page* Affected Items* •                                                       | Bookmark               | Attachments History                                  |                               |  |  |  |
|                                                                                     | Subscribe              |                                                      |                               |  |  |  |
| Common Data*   General Information<br>STC   Implementation                          | Save As                | S Control   System Attributes   Commercial Mobility- |                               |  |  |  |
|                                                                                     | Delete                 |                                                      |                               |  |  |  |
|                                                                                     | Send                   |                                                      |                               |  |  |  |
|                                                                                     | Sharing                |                                                      |                               |  |  |  |
|                                                                                     | Copy URL to Clipboard  |                                                      |                               |  |  |  |
|                                                                                     | Audit Status           |                                                      |                               |  |  |  |
| Cha                                                                                 | Audit Release          |                                                      |                               |  |  |  |
| Descripti                                                                           | View Workflows         | T, RIC/BIC FOR PROTOTYPE BUILD                       |                               |  |  |  |
| Reaso                                                                               | Print                  | 3ES - FIXED TRACE TO HOLE SPACING AND                | ) SOL                         |  |  |  |
|                                                                                     | Export                 | ARANCES                                              |                               |  |  |  |
|                                                                                     | Pre-Release Validation | Old                                                  |                               |  |  |  |

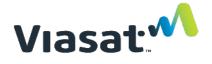

## Printing an ECO

## Step 6: Select Print Options

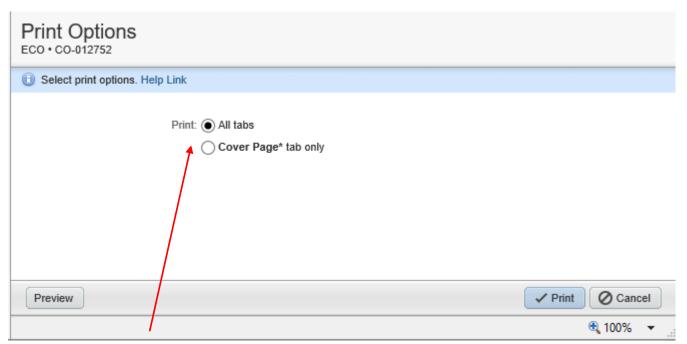

Select All Tabs to Get Entire ECO Data

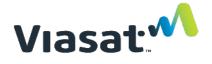

## Printing an ECO

Step 7: Accept Security Warning

|     | Security                                            | Information                                 |  |  |  |
|-----|-----------------------------------------------------|---------------------------------------------|--|--|--|
|     | This page contains both secure and nonsecure items. |                                             |  |  |  |
|     |                                                     | Do you want to display the nonsecure items? |  |  |  |
|     |                                                     | Yes No More Info                            |  |  |  |
|     |                                                     |                                             |  |  |  |
| lic | k Yes                                               | ,<br>,                                      |  |  |  |

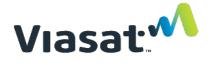

#### Printing an ECO

#### • Step 8: Select a Printer

| https://agile.viasat.com/Agile/PCMS                                            | ervlet - Microsoft Internet Explorer                                        |                                                                         |    |
|--------------------------------------------------------------------------------|-----------------------------------------------------------------------------|-------------------------------------------------------------------------|----|
| Print                                                                          | ? 🗙                                                                         |                                                                         |    |
| General Options                                                                |                                                                             | 🖸 🎍 🖂 🖵 🚇 🏭 🦀 an an an an an an an an an an an an an                    |    |
| Select Printer<br>Composition Srv2-fps-nts<br>Mariner on vcafps02              | Microsoft Office Document Imag<br>Pearl on VCAFPS02<br>ScanSoft PDF Create! | x • Ø                                                                   | Go |
| Status: Ready<br>Location: B2 F2, North Hallway<br>Comment: Konica 7272        | Print to file Preferences Find Printer                                      | ECO CO-012752<br>[RELEASE FAB-T, RIC/BIC FOR PROTOTYPE BUILD]           |    |
| Page Range     All     Selection     Current Page                              | Number of copies:                                                           | <u>Cover Page*</u>                                                      |    |
| O Pages: 1                                                                     | Collate                                                                     | CO-012752                                                               |    |
| Enter either a single page number or a single<br>page range. For example, 5-12 |                                                                             | Implemented                                                             |    |
|                                                                                | Print Cancel Apply                                                          | ECO                                                                     |    |
| Connectors                                                                     | Organization*                                                               | Carlsbad                                                                |    |
| Connexion_related                                                              | Change Category*                                                            | HW - Hardware                                                           |    |
| 🛅 dell                                                                         | Description of Change*                                                      | RELEASE FAB-T, RIC/BIC FOR PROTOTYPE BUILD                              |    |
| 🛅 design guides<br>🛅 DevTrack                                                  | Reason For Change*                                                          | DESIGN CHANGES - FIXED TRACE TO HOLE SPACING AND SOLDER MASK CLEARANCES |    |
| C dictionary & thesaurus                                                       | Reason Code*                                                                | Other                                                                   |    |
| Contraction documents                                                          | Workflow*                                                                   | Change Orders                                                           |    |
| C DoD sites                                                                    | Change Analyst                                                              | Riehl, Darlene (driehl)                                                 |    |
| <ul> <li>emi gasketing-shielding</li> <li>fasteners</li> </ul>                 | Originator                                                                  | Lyons, Mike S (mslyons)                                                 |    |
| 🛅 financial sites                                                              | Date Originated                                                             | 04/06/2004 14:04:27 PDT                                                 |    |
| 🛅 games<br>🍋 health                                                            | Date Released                                                               | 04/07/2004 07:44:44 PDT                                                 |    |
| 🛅 heat transfer<br>🍋 Links                                                     | Date Implemented                                                            | 04/07/2004 08:32:20 PDT                                                 |    |
| management                                                                     |                                                                             |                                                                         |    |

## Printing an ECO

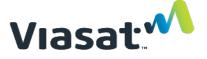

Result

CO-012752 ECO • RELEASE FAB-T, RIC/BIC FOR PROTOTYPE BUILD Implemented

✓ Print Ø Cancel

#### Cover Page\*

 Number:
 CO-012752

 Change Type:
 ECO

 Change
 HW - Hardware

 Category\*:
 DESIGN CHANGES - FIXED TRACE TO

 Change\*:
 HOLE SPACING AND SOLDER MASK CLEARANCES

 Workflow\*:
 Change Orders - Old

 Originator:
 Lyons, Mike (mslyons)

 Date
 04/07/2004 07:44:44 AM PDT

 Released:

#### Common Data\*

#### General Information\*

Program\*: FAB-TProdProject 2608631LinNumber\*:TrEngineeringNumbeReviewCollaboratRequired?:Req'Is RoHS orIs ProdREACHSafeComplianceRegulateAffected?\*:CompliantNote(s):Tr

 Status:
 Implemented

 Organization\*:
 Carlsbad

 Description of
 RELEASE FAB-T, RIC/BIC FOR

 Change\*:
 PROTOTYPE BUILD

 Reason Code\*:
 Other

 Change
 Riehl, Darlene (driehl)

 Analyst:
 04/06/2004 02:04:27 PM PDT

 Originated:
 04/07/2004 08:32:20 AM PDT

 Implemented:
 104/07/2004 08:32:20 AM PDT

Product CB-Network Security Line\*: Task 111623 Number\*: Collaboration No Req'd?: Is Product Safety-Regulatory Compliance Affected?

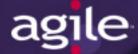

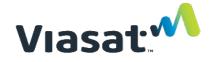

# Engineering Change Request (ECR)

- Form used to capture internal requests for changes to all released parts, assemblies, drawings or documents
- Used by suppliers to identify issues that need to be addressed
- Very simple form
- "Electronic Post-it Note"
  - However, it gets tagged to the relevant item
  - Easy to find; impossible to lose
- Does <u>not</u> provide authority to make change
- Can be used to accumulate proposed changes for a later "block update"

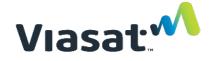

# **Engineering Change Request (ECR)**

#### • ECRs are objects in the Change Class

| Create New 👻                     |                                                                     | Q, +                                                                                                    |
|----------------------------------|---------------------------------------------------------------------|----------------------------------------------------------------------------------------------------|
| Items 🕨                          |                                                                     |                                                                                                    |
| Manufacturer Parts               |                                                                     |                                                                                                    |
| Changes 🕨                        | ECO/REQUEST                                                         | nted                                                                                                    |
| Manufacturers                    | ECR (Eng Change Request)                                            |                                                                                                    |
| File Folders                     | NCO (Non-rev Change Order)                                          |                                                                                                    |
| Reports  Vorktlow  Relationships | Deviations                                                          |                                                                                                    |
|                                  | Items Manufacturer Parts Changes Manufacturers File Folders Reports | Items       Manufacturer Parts         Changes       ECO/REQUEST         Manufacturers       ECR (Eng Change Request)         File Folders       NCO (Non-rev Change Order)         Reports       Devictions |

Common Data\* | General Information\* | Change Attributes | Access Control | System Attributes | Commercial Mobility-STC | Implementation

| Create New<br>ECR (Eng Change Request) |                                          |                               |
|----------------------------------------|------------------------------------------|-------------------------------|
| Select the type of ECR (Englishing)    | Change Request) to create and complete a | Il required fields. Help Link |
| * Type:<br>* Number:                   |                                          | 123                           |
|                                        |                                          | Save OCancel                  |

### **ECR Sample**

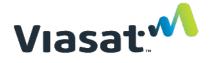

| ECR:     | ECR-000058<br>ECR: ECR-000058<br>THERE IS EXCESSIVE SERV | TICE LOOP ON CBALE ASSEMBLY 1022247 DU                                                                          |
|----------|----------------------------------------------------------|----------------------------------------------------------------------------------------------------|
| Q        | Comment 😽 Next Status                                    | Actions 🔻                                                                                                    |
| 4        |                                                          | * Workflow Relationships References Attachments History                                                         |
|          | Edit                                                     |                                                                                                    |
| <b>-</b> | Euit                                                     |                                                                                                    |
|          |                                                          | General Information   Access Control   System Attributes                                                        |
|          | Number:                                                  | ECR-000058                                                                                                    |
|          | Status:                                                  | Unsubmitted                                                                                                    |
|          | Request Type:                                            | ECR                                                                                                    |
|          | Organization*:                                           | Carlsbad                                                                                                    |
|          | Description of Problem*:                                 | THERE IS EXCESSIVE SERVICE LOOP ON CBALE ASSEMBLY 1022247 DURING INSTALLATION, CABLE CHAFES ALONG CHASSIS EDGE. |
|          | Proposed Solution*:                                      | SHORTEN CABLE BY APPROXIMATELY 2 INCHES.                                                                        |
|          | Workflow*:                                               | Eng Change Request                                                                                              |
|          | Change Analyst:                                          | Riehl, Darlene (driehl)                                                                                         |
|          | Originator:                                              | Cassidy, Bob (bcassidy)                                                                                         |
|          | Date Originated:                                         | 03/28/2007 10:35:36 PST                                                                                         |
|          | Date Released:                                           |                                                                                                    |
|          | Date Complete:                                           |                                                                                                    |
|          | Change Category:                                         |                                                                                                    |

| ECR: ECR-000058<br>ECR: ECR-000058<br>THERE IS EXCESSIVE SERVICE LOOP ON CBALE ASSEMBLY 1022247 DU |                                                                                                    |                                              |                 |  |  |                       |                      | <b>%</b> U             | nsu <b>hm</b> itted |                 |
|----------------------------------------------------------------------------------------------------|----------------------------------------------------------------------------------------------------|----------------------------------------------|-----------------|--|--|-----------------------|----------------------|------------------------|---------------------|-----------------|
| _                                                                                                  | Comment Next Status Actions  Cover Page* Affected Items* Workflow Relationships References Attachments History Edit Remove Add Selected: 0 of 1 ( Page: 1 ) |                                              |                 |  |  |                       |                      |                        |                     |                 |
|                                                                                                    | Item Number* 🛆                                                                                                    | Item Description                             | Rev<br>Affected |  |  | Comments              | Item<br>Organization | Item Product<br>Line   | Item Type           | LifeCycle Phase |
|                                                                                                    | 1022247                                                                                                    | CABLE ASSY, POWER SUPPLY J5,<br>ALTASEC 1000 | 003             |  |  | INSULATION<br>NICKED. | Carlsbad             | CB-Network<br>Security | Other Part          | Prototype       |
| E                                                                                                  |                                                                                                    |                                              |                 |  |  |                       |                      |                        |                     |                 |
| Ľ                                                                                                  | Rows per page: 50 V of 1 V of 1 V                                                                                                    |                                              |                 |  |  |                       |                      |                        |                     |                 |

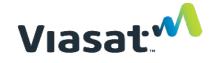

# Approval of REQ/ECO

agile

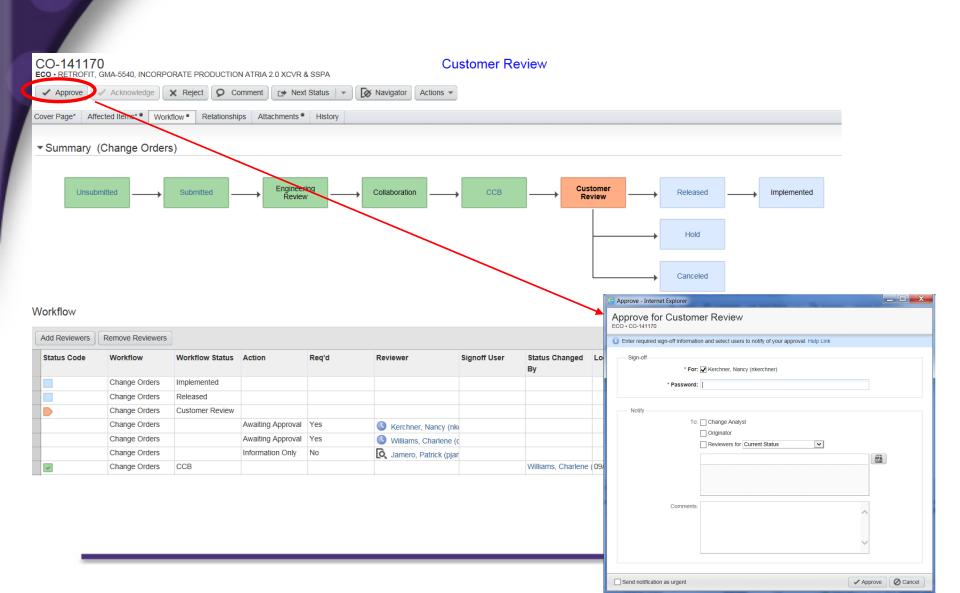

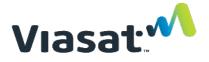

# Comment in ECO/REQ

| CO-141170<br>ECO • RETROFIT, GMA-5540, INCORPORATE PRODUCTION ATRIA 2.0 XCVR & SSPA                                         |                                                                                                    |  |  |  |  |  |
|----------------------------------------------------------------------------------------------------|----------------------------------------------------------------------------------------------------|--|--|--|--|--|
| Approve Acknowledge Reject Comment                                                                                          | Next Status Vavigator Actions -                                                                                                    |  |  |  |  |  |
| Cover Page* Affected Items** Workflow* Relationships Attachments* History                                                   |                                                                                                    |  |  |  |  |  |
| ▼Summary (Change Orders)                                                                                                    | Comment - Internet Explorer                                                                                                    |  |  |  |  |  |
|                                                                                                    | Comment<br>ECO · CO-141170                                                                                                    |  |  |  |  |  |
| <ul> <li>Create a comment<br/>in the ECO/REQ to<br/>ask a question or<br/>make a statement<br/>about the change.</li> </ul> | Type-In users or copy and paste multiple users separated by a semicolon. Help Link   Notify: Change Analyst   Originator Reviewers for Current Status   To: Image: Comments:   Kerchner, Nancy (nkerchner)   Comments: I was wondering   3981 |  |  |  |  |  |
|                                                                                                    | Send notification as urgent                                                                                                    |  |  |  |  |  |

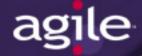

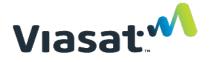

## Where to Get Help

• First view the <u>Viasat Agile Supplier FAQs</u>. If you still don't find your answer contact your purchasing agent or Viasat POC.